Analysis of Program Patches Nature and Searching for Unpatched Code Fragments

1

M. Arutunian, H. Aslanyan, V. Vardanyan, V. Sirunyan, Sh. Kurmangaleev, S. Gaissaryan

SPLab, ISPRAS

## Analysis of program patches

- Programs patches suppose fixing bugs or changing functionality
- Existing methods for analyzing patches (BinDiff, Diaphora, PatchDiff) require manual work
- Fragment with bugs can be propagated by copying and pasting it during program development

### The purpose

- ▶ Develop a method for automatic analyzing the nature of patches between versions of executables
- ▶ Find unpatched code fragments using code clone detection

## Related work

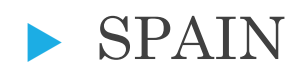

- PVDF
- BinHunt
- iBinHunt

#### Structure of the tool

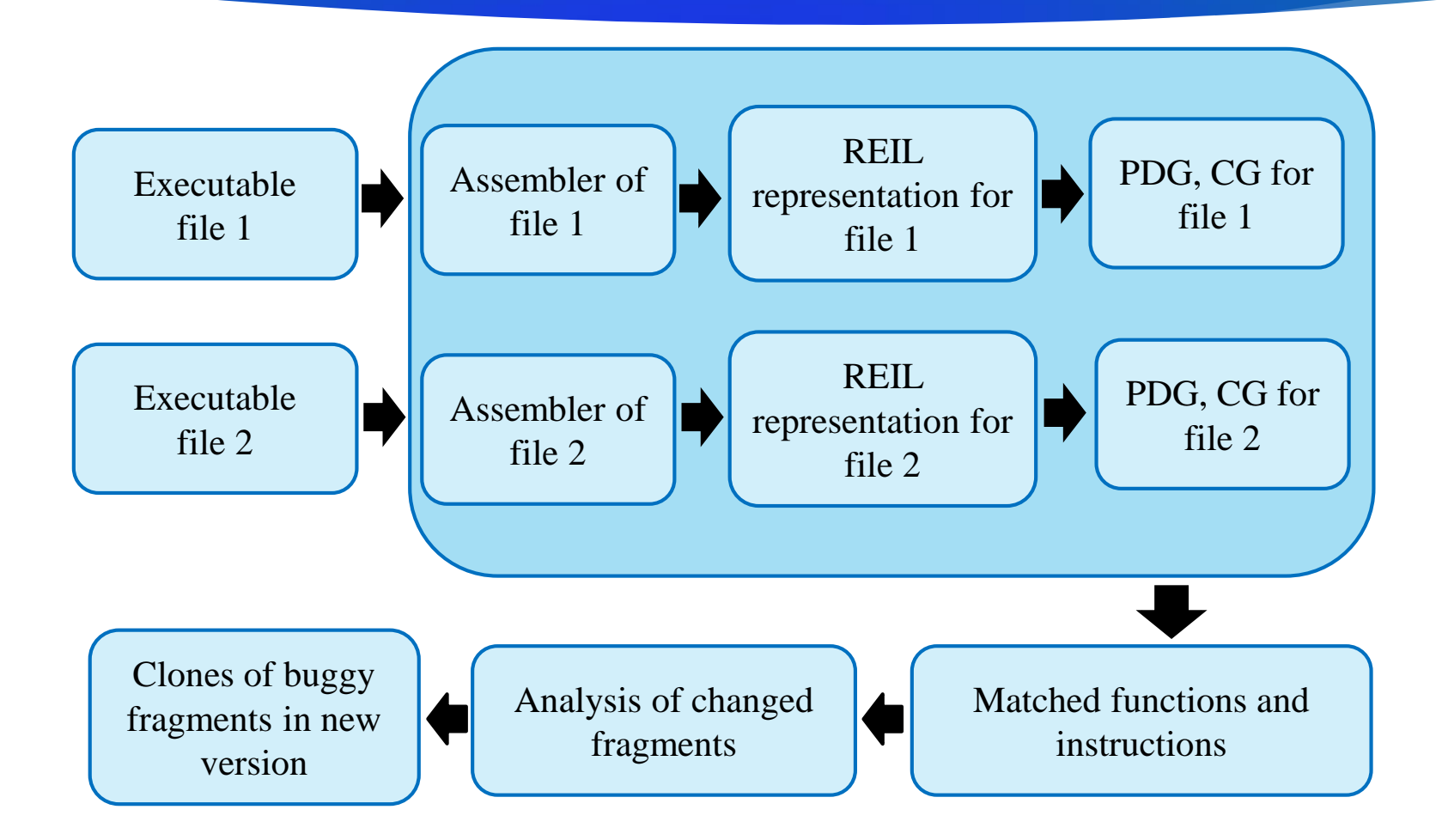

## The Algorithm of executables comparison

Executables comparison tries to match functions and instructions from the first executable to functions and instructions from the second executable respectively. 1

Executables comparison algorithm consists of two main steps:

- Match functions based on heuristics
- Match functions and instructions using algorithm for PDG maximum common subgraph detection

#### $\overline{7}$

## Analysis of the nature of changes in the new version of executable file

 Search for changed code fragment in the new version of the program

#### Types of changes:

- Function arguments are changed
- Function call is changed
- New basic block is added
- New return instruction is added in a function
- Break instruction is added in a loop
- Continue instruction is added in a loop

#### Searching for unpatched defects

• Construction of the unpatched fragment in the old version

- A fragment of an unpatched code is considered a changed function
- A fragment of an unpatched code is considered a set of basic blocks
- A fragment of an unpatched code is considered a set of instructions
- Search for clones of the unpatched fragment in the new version

#### Searching for unpatched defects

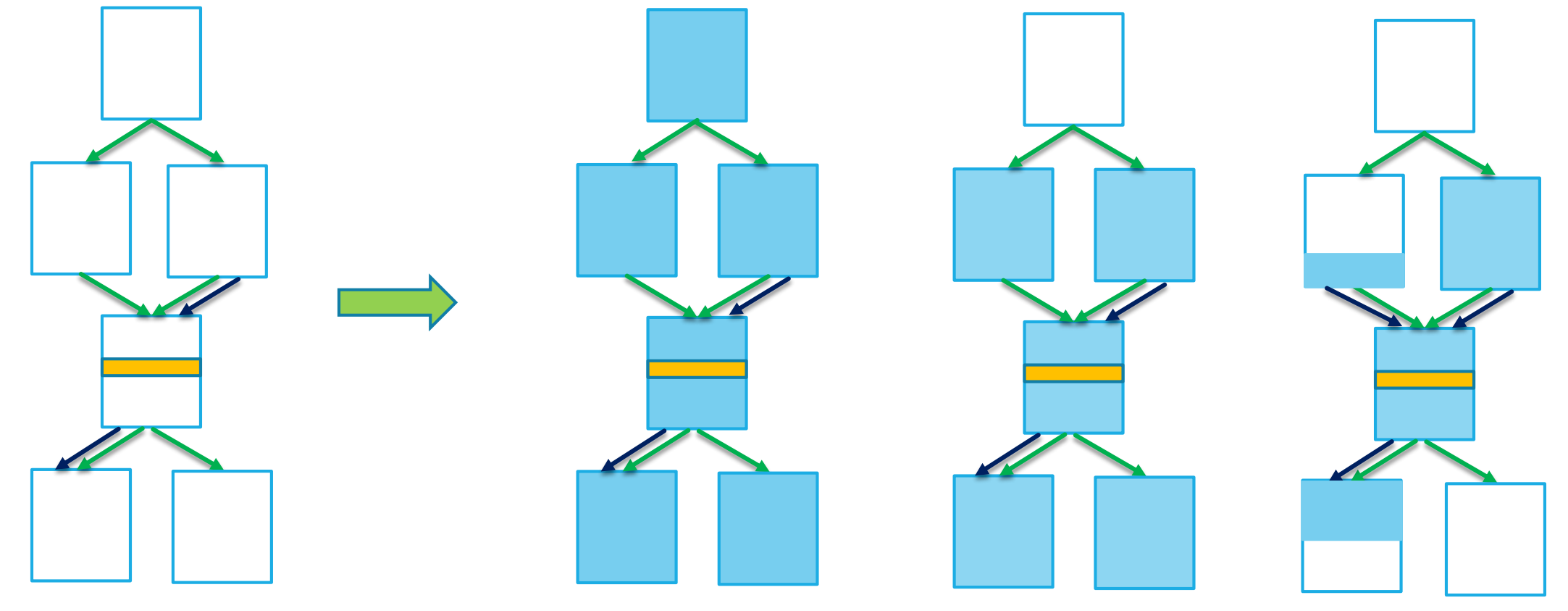

**Fragment is a**<br>**Fragment is a**<br>**Function from old binary Fragment is a** 

**whole function**

**Fragment is a set of basic blocks**

**Fragment is a set of instructions**

## Average percent of true positives

10

▶ DARPA cyber challenge test suit -  $71.3%$ 

▶ Corebench test suite - 73.3%.

# Found patch example of DARPA's CGC\_Planet\_Markup\_Languаge\_Parser

11

```
…
if ( end = -1 ) {
          cgc_printf ("!!Failed to locate ...\n\infty");
          return -1.0; }
     temp = cgc\_copyData(<b>str</b>, <b>start</b>, <b>end</b>);
#ifdef PATCHED
    if ( temp == \text{NULL} ) {
          return -1.0; }
#endif
    if ( cgc_strcmp( temp, "Aphelion") != 0 ) {
          cgc_printf("!!Invalid cl... id: @s\n\infty", temp);
          cgc_deallocate(temp, cgc_strlen(temp)+1);
          return aphelion; }
                               …
```
Code fragment of cgc\_extractAphelio function

## Unpatched clone example of DARPA's CGC\_Planet\_Markup\_Languаge\_Parser

loc\_804DB7F: mov eax, [ebp+str] mov ecx, [ebp+start] mov edx, [ebp+end] mov [esp], eax ; str mov [esp+4], ecx ; start mov [esp+8], edx ; end call cgc\_copyData lea ecx, aAphelion ; "Aphelion" mov [ebp+temp], eax mov eax, [ebp+temp] mov [esp], eax ; s1 mov  $[esp+4]$ ,  $ecx : s2$ call cgc\_strcmp cmp eax, 0 jz loc\_804DC12

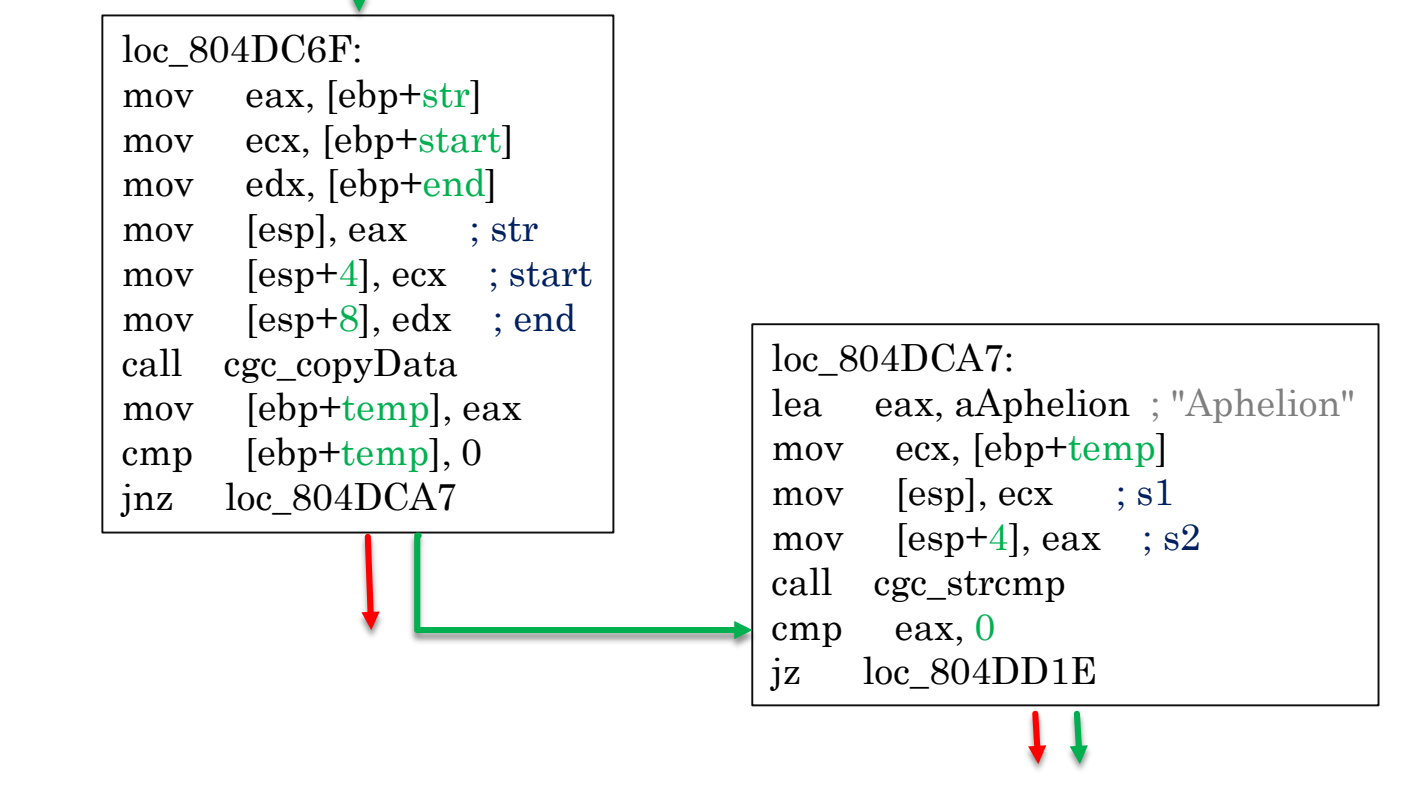

Unpached and patched disassembly fragments of cgc\_extractAphelio function

## Unpatched clone example of DARPA's CGC\_Planet\_Markup\_Languаge\_Parser

```
if ( end = -1 ) {
          cgc_printf ("!!Failed to locate ...\n\infty");
          return -1.0; }
     temp = cgc\_copyData(<b>str</b>, <b>start</b>, <b>end</b>);
#ifdef PATCHED
    if ( temp == \text{NULL} ) {
          return -1.0; }
#endif
    if ( cgc_strcmp( temp, "Aphelion") != 0 ) {
          cgc_printf("!!Invalid cl... id: @s\n\infty", temp);
          cgc_deallocate(temp, cgc_strlen(temp)+1);
          return aphelion; }
                               …
```
…

```
if ( end == -1 ) {
```

```
cgc_printf ("!!Failed to locate ...\n\infty");
      return 1.0; }
temp = cgc\_copyData(<b>str</b>, <b>start</b>, <b>end</b>);
```
…

13

```
if ( cgc_strcmp( temp, "Radius") != 0 ) {
     cgc_printf("!!Invalid cl… id: @s\n", temp);
     cgc_deallocate(temp, cgc_strlen(temp)+1);
     return radius; }
```
Code fragment of cgc\_extractAphelio function Code fragment of clone cgc\_extractRadius function

…

# Unpatched clone example of DARPA's CGC\_Planet\_Markup\_Langugae\_Parser

loc\_804DB7F: mov eax, [ebp+str] mov ecx, [ebp+start] mov edx, [ebp+end] mov [esp], eax ; str mov [esp+4], ecx ; start mov [esp+8], edx ; end call cgc\_copyData lea ecx, aAphelion ; "Aphelion" mov [ebp+temp], eax mov eax, [ebp+temp] mov [esp], eax ; s1 mov  $[esp+4]$ ,  $ecx$  ;  $s2$ call cgc\_strcmp cmp eax, 0 jz loc\_804DC12

Unpatched fragment of cgc\_extractAphelio function from the *unpatched version* of executable

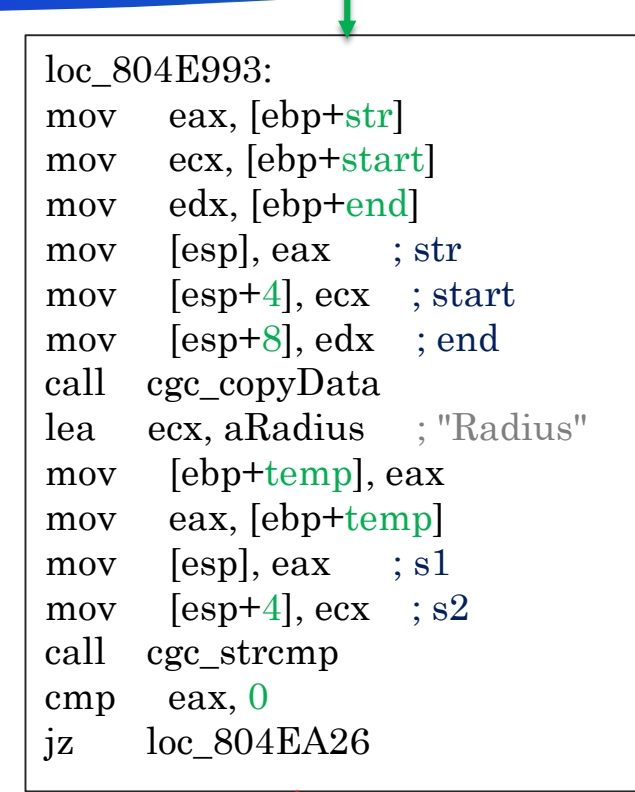

14

Cgc\_extractRadius function's fragment from the *patched version* of the executable, which contains *bug*

#### 15

## Results where unpatched fragment is detected

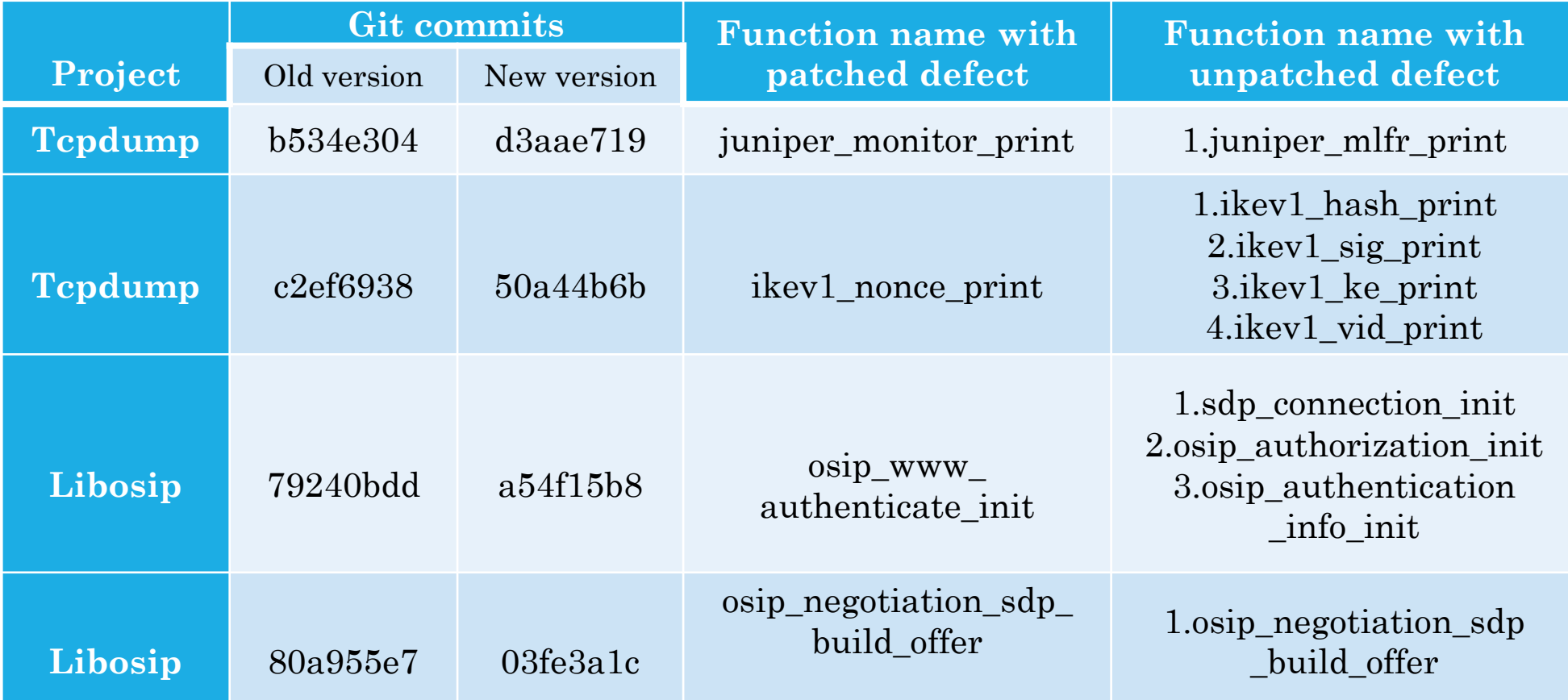

#### That's it

# Thanks for your attention!